# Tutoriel pôle emploi

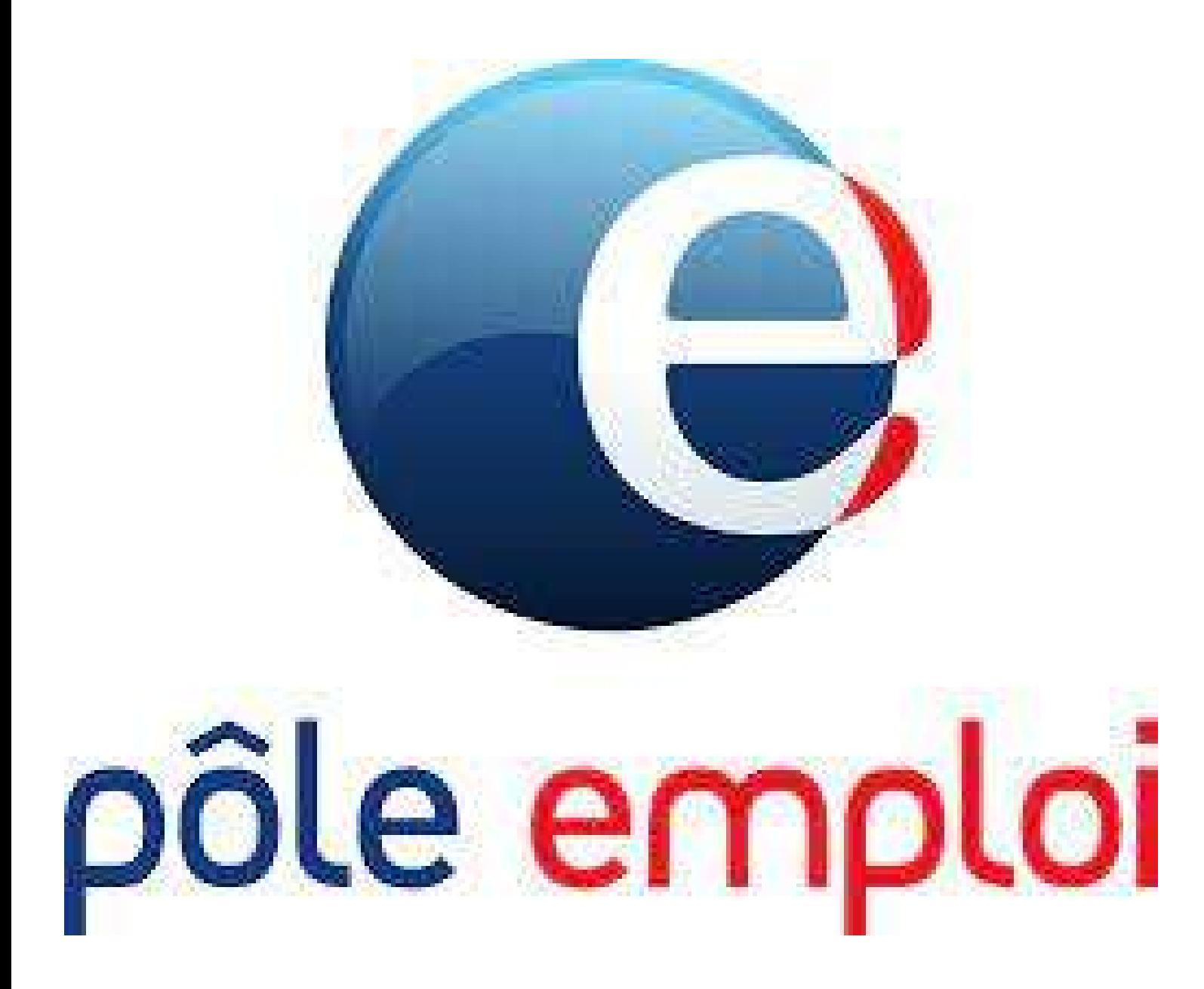

## **Sommaire**

**Se connecter à son espace pôle emploi......p3 S'actualiser.................................................p8 Transmettre un document....................p10**

# **Se connecter à son espace pôle emploi**

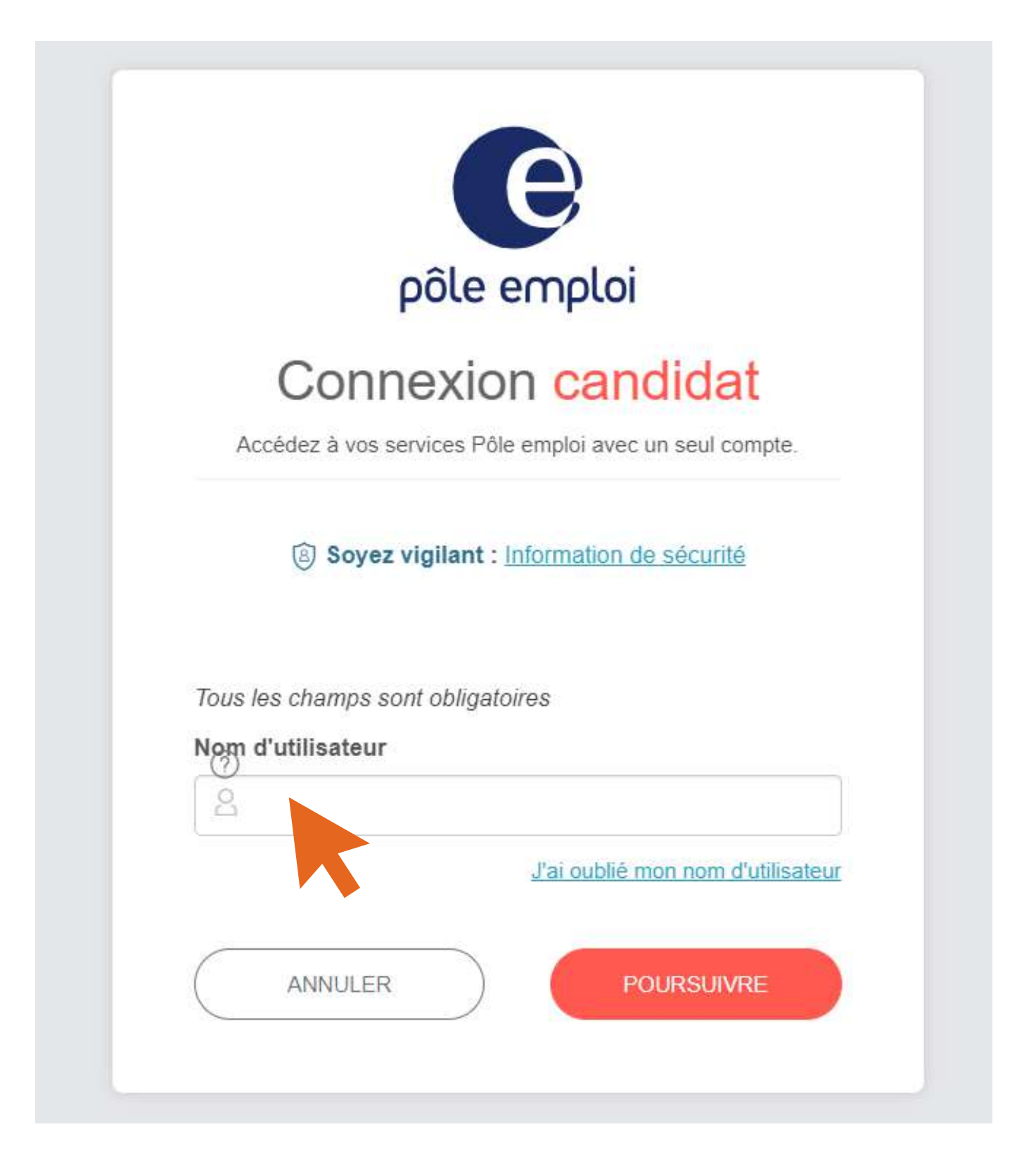

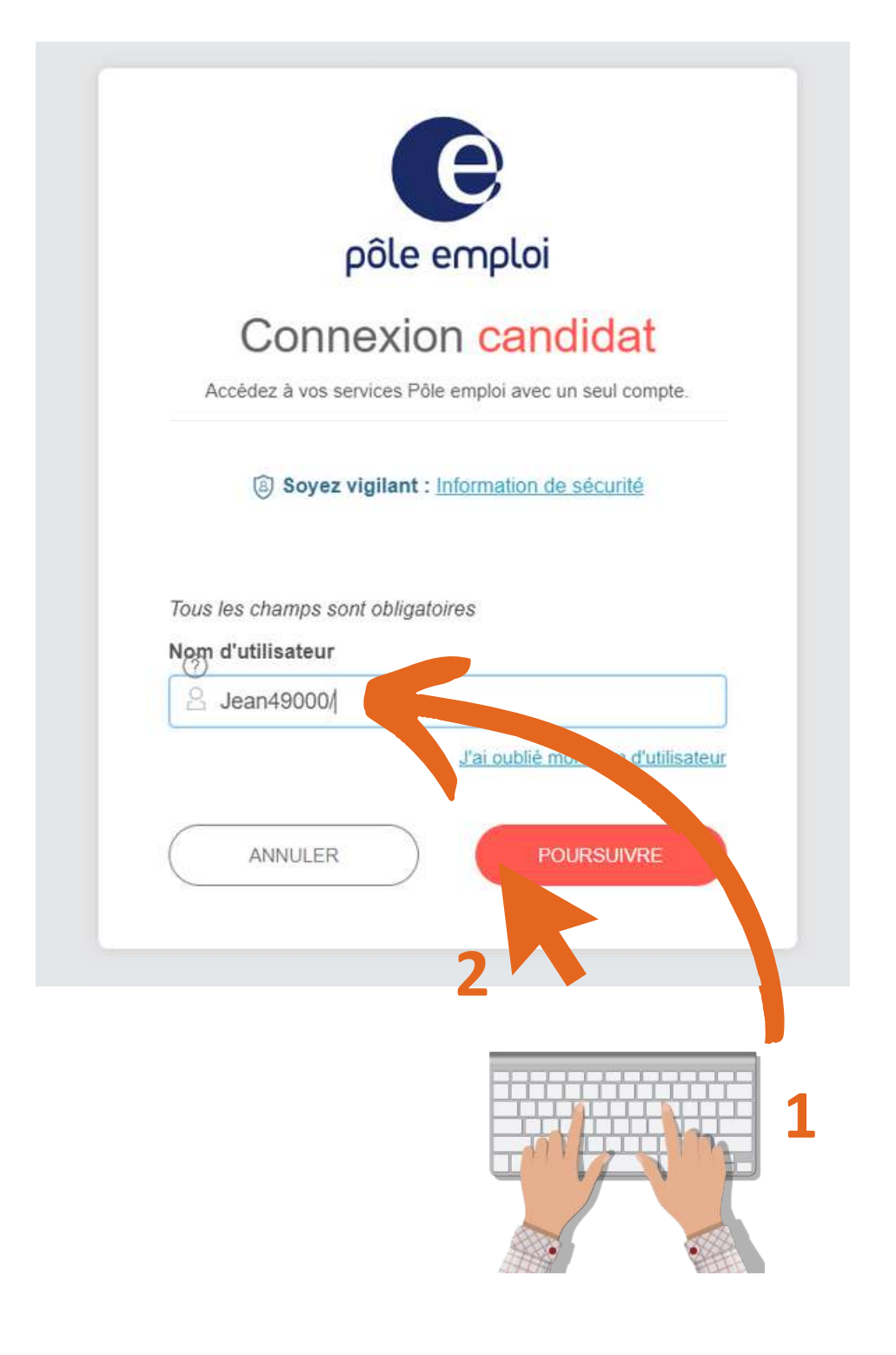

### Ici, écrivez votre nom d'utilisateur

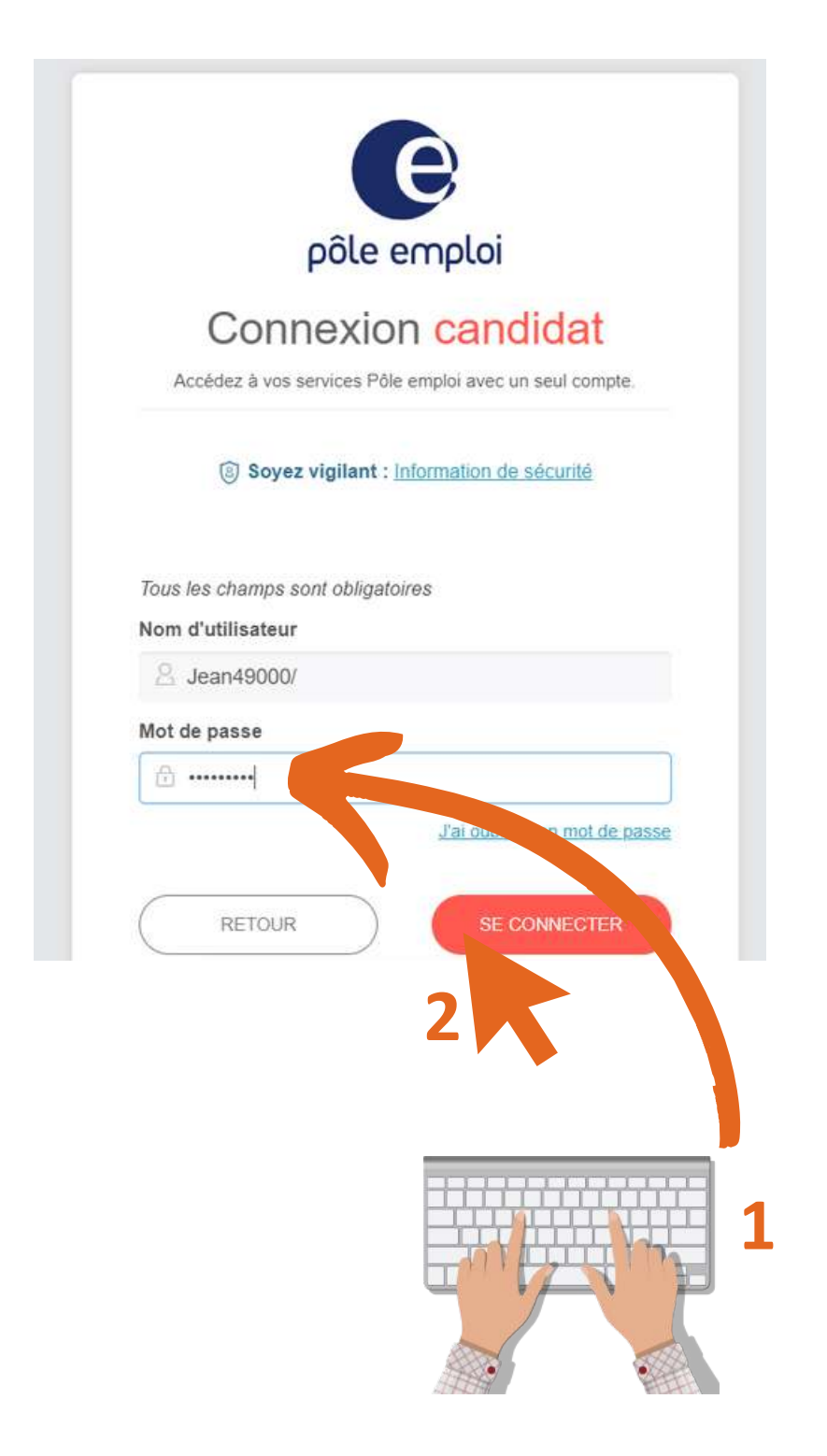

### Ici, écrivez votre mot de passe

### **S'actualiser**

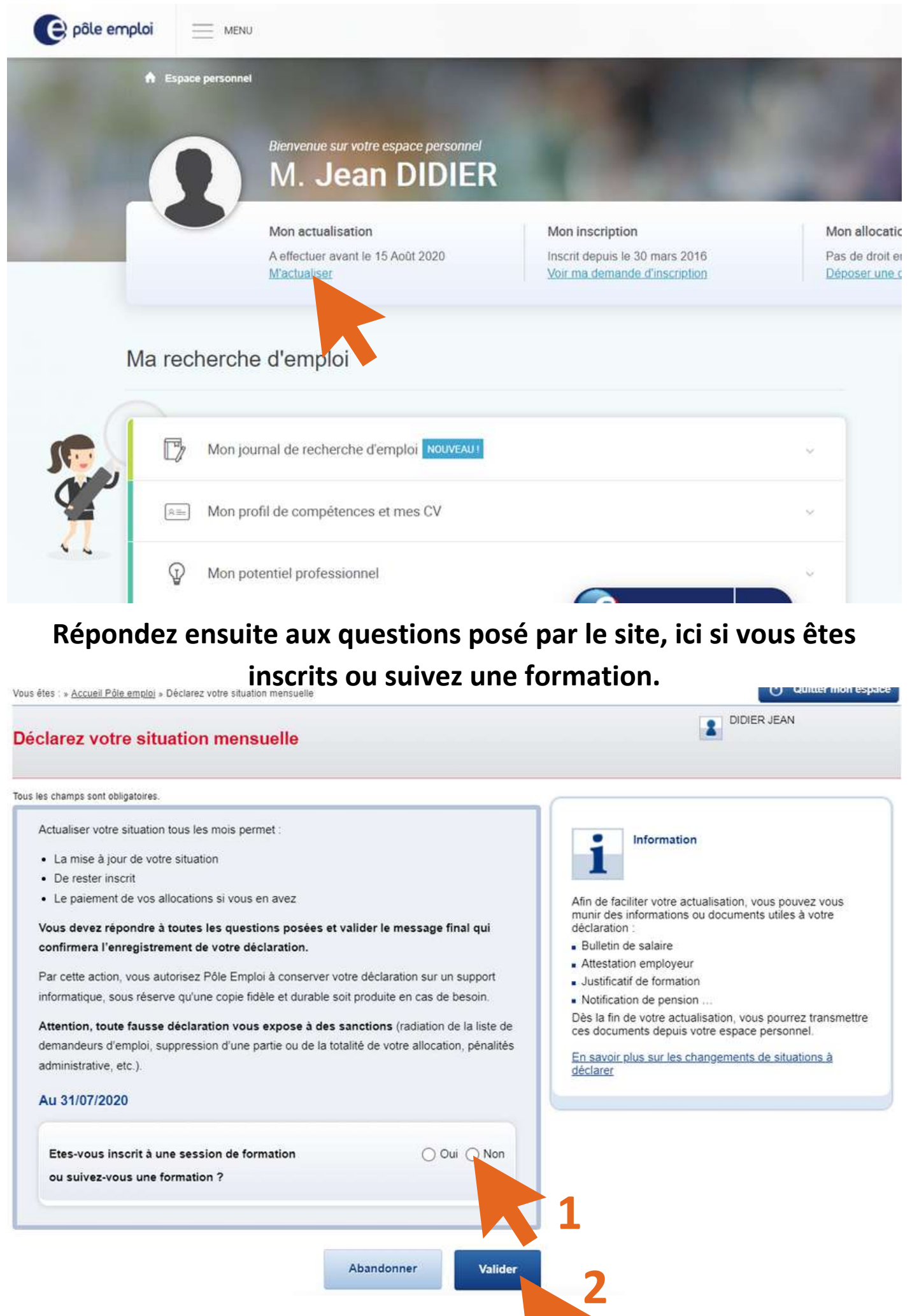

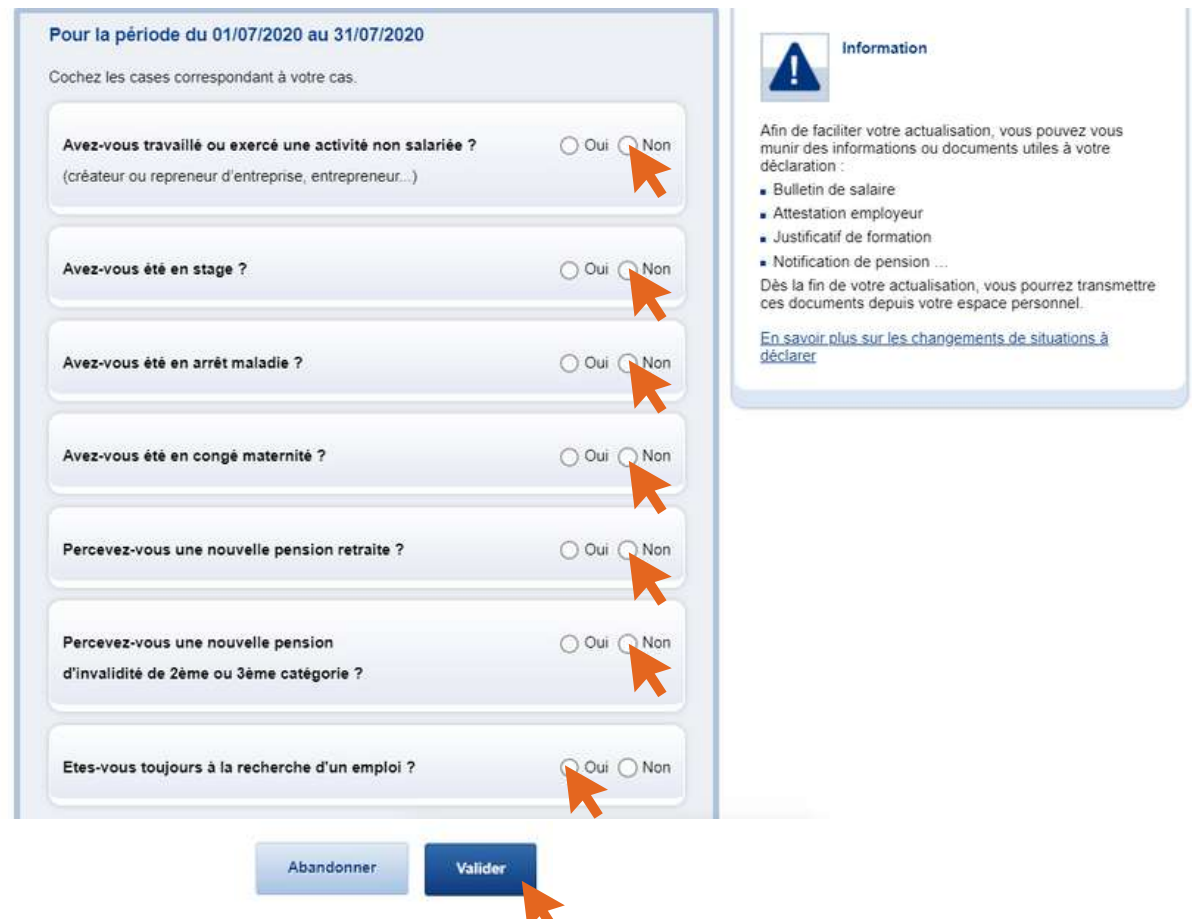

**De nouveau cochez les cases qui corresponde à votre situation. Pour l'exemple, je n'ai ni travaillé, ni été en stage, ni en arrêt maladie, ni en congé maternité, ni pension retraite, ni pension d'invalidité.**

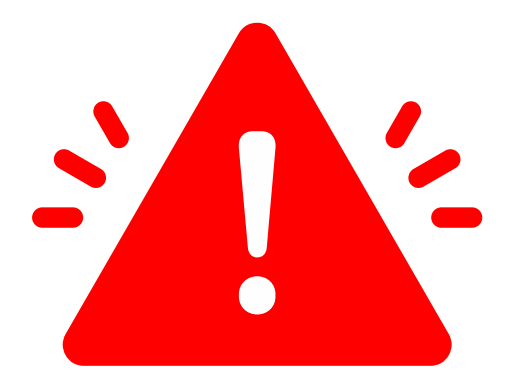

**Il faut cocher oui à la dernière question "êtes vous toujours à la recherche d'un emploi ?" sous peine de radiation de pôle emploi.**

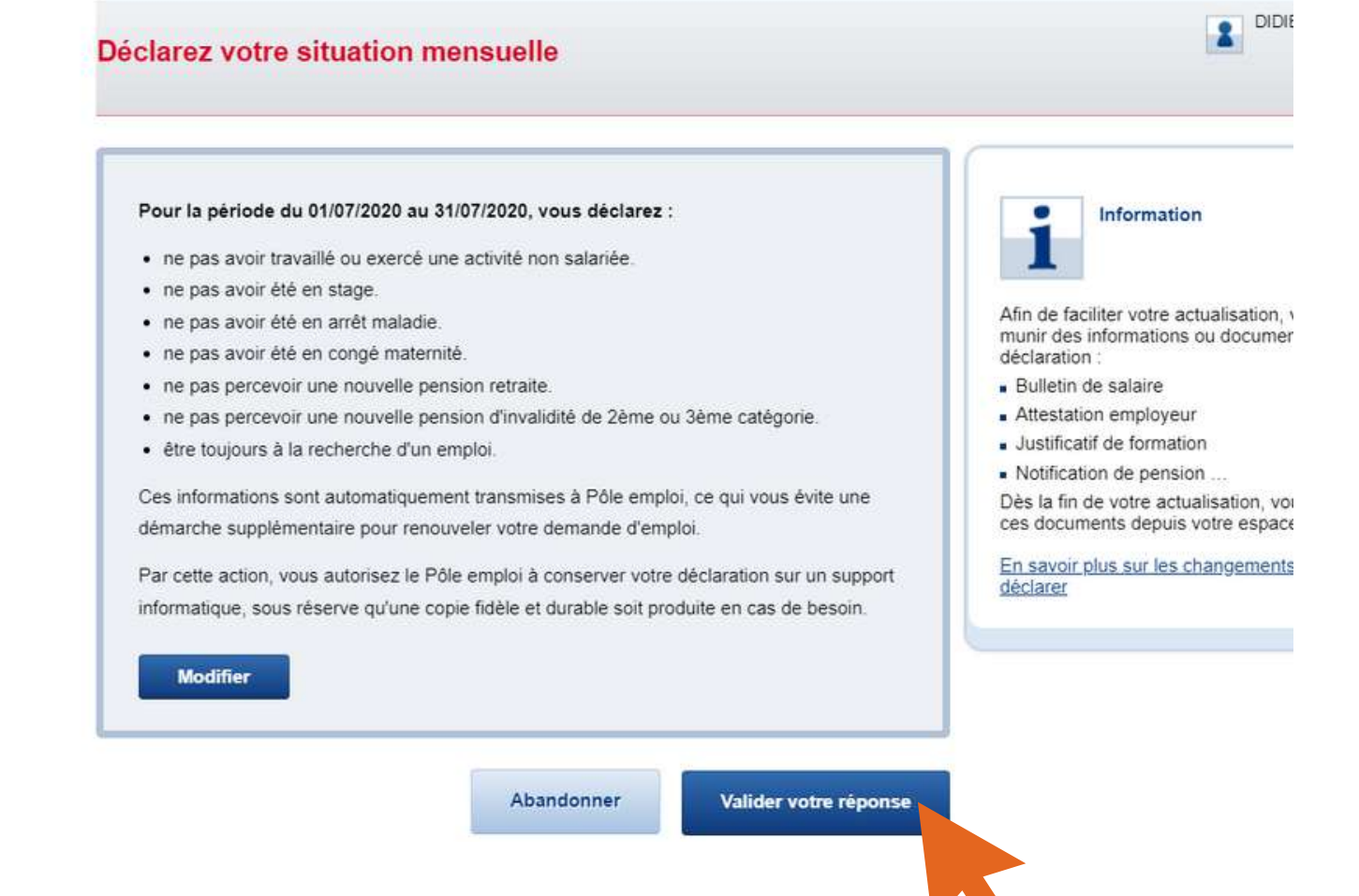

**Vérifier votre déclaration afin qu'il n'y ai pas d'erreur ou d'oublie, quand vous êtes sur de vous cliquez sur "valider votre réponse".**

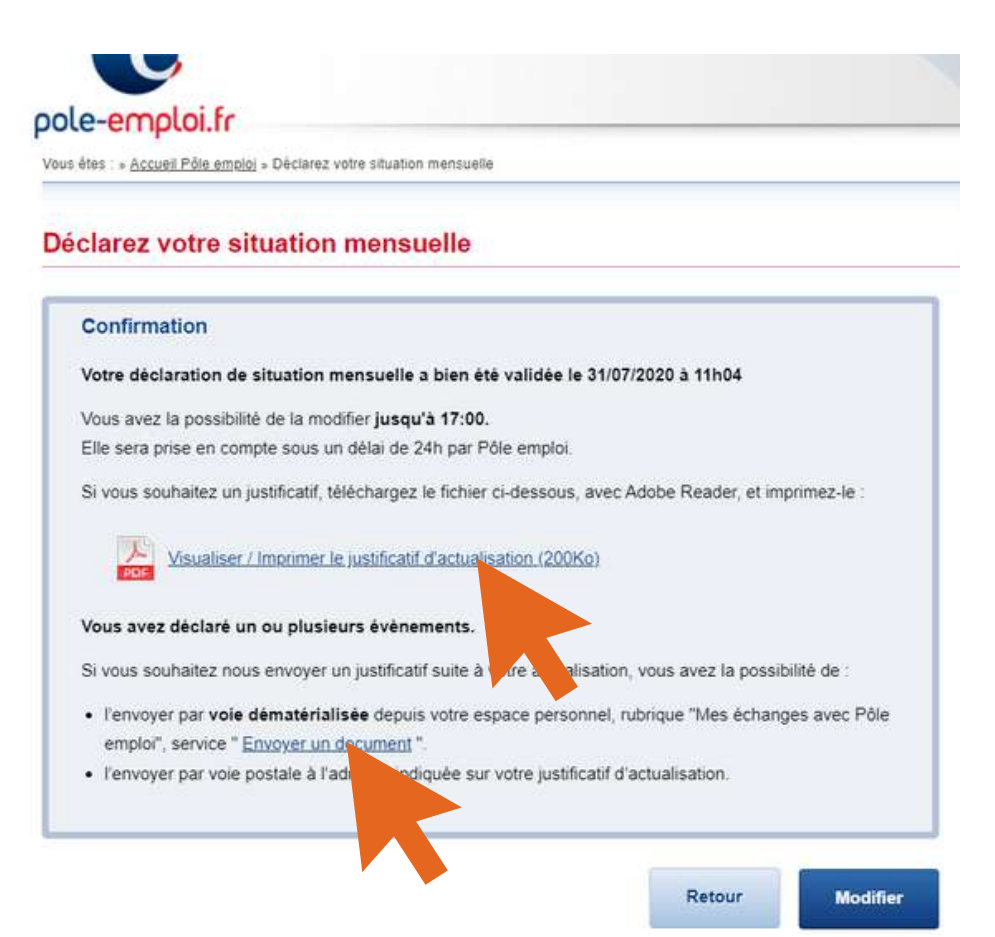

**Vous pouvez ci-dessus, téléchargez et ensuite imrpimer si vous le souhaitez votre justificatif d'actualisation.**

**Vous avez aussi un lien "envoyer un document" afin d'accéder directement à la rubrique qui permet d'envoyer ses bulletins de salaires, ou tout autre document justificatifs de vos revenus des mois passés.**

## **Transmettre un document**

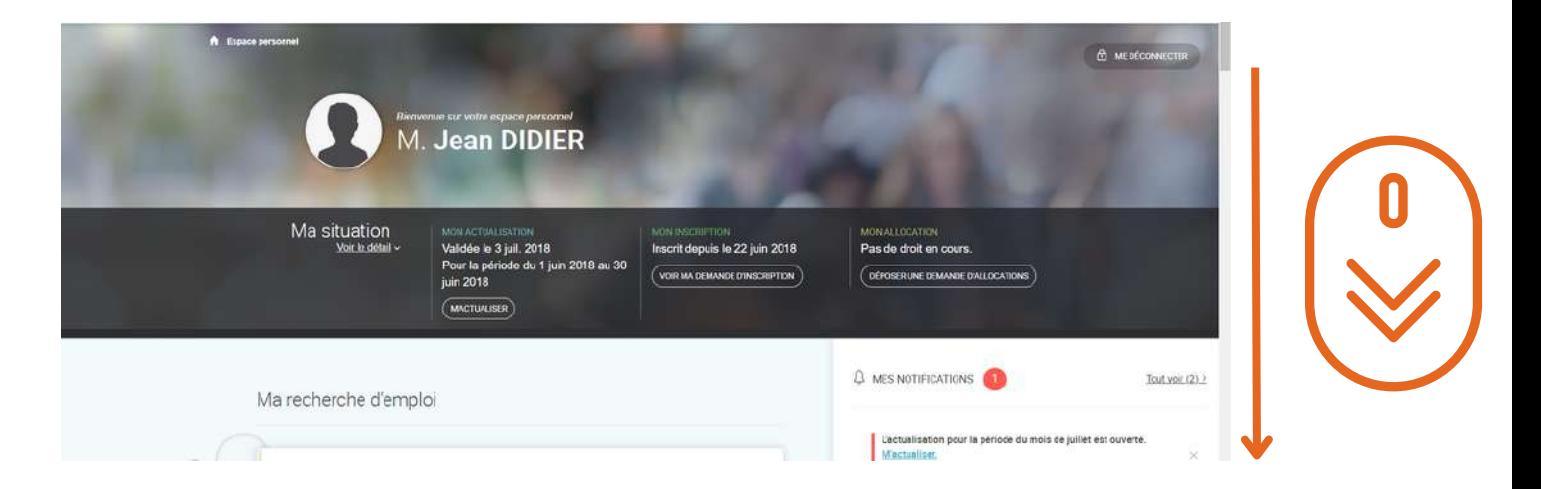

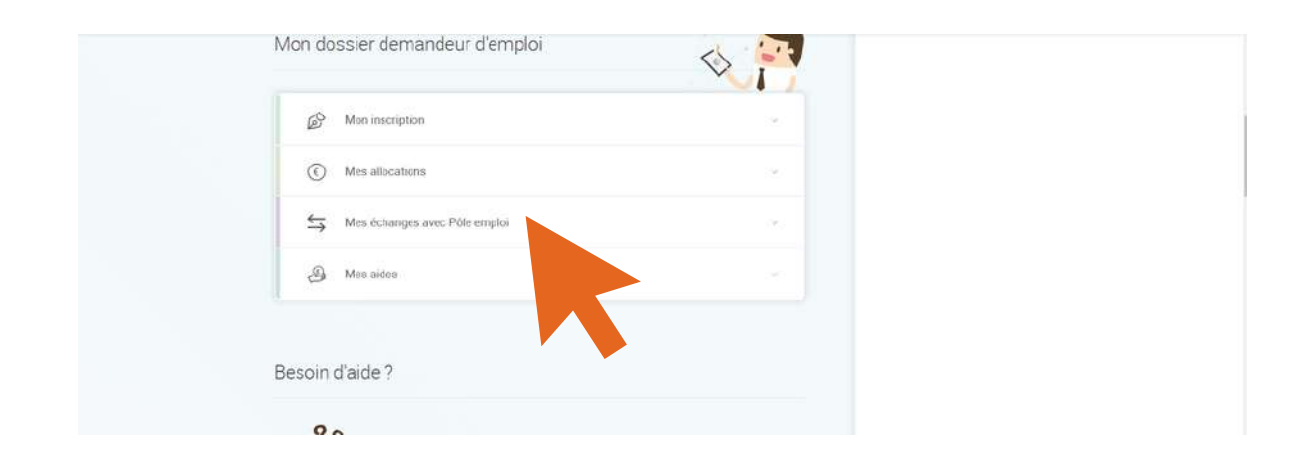

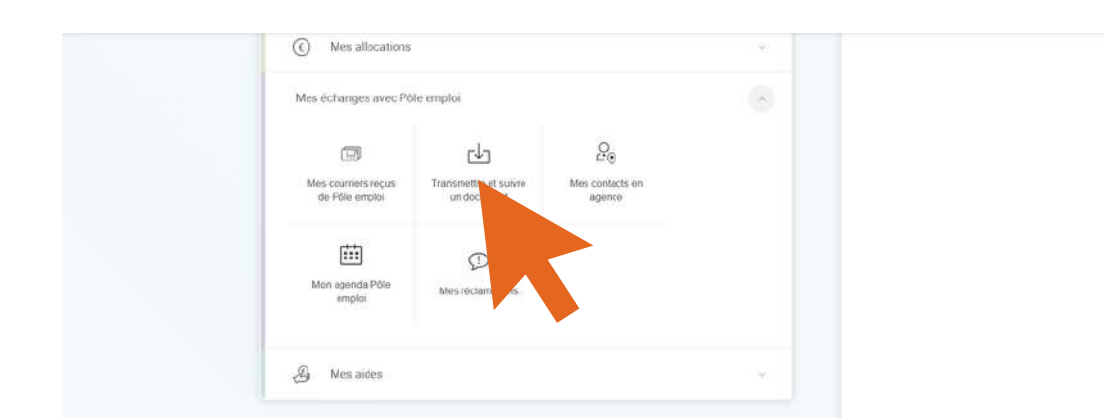

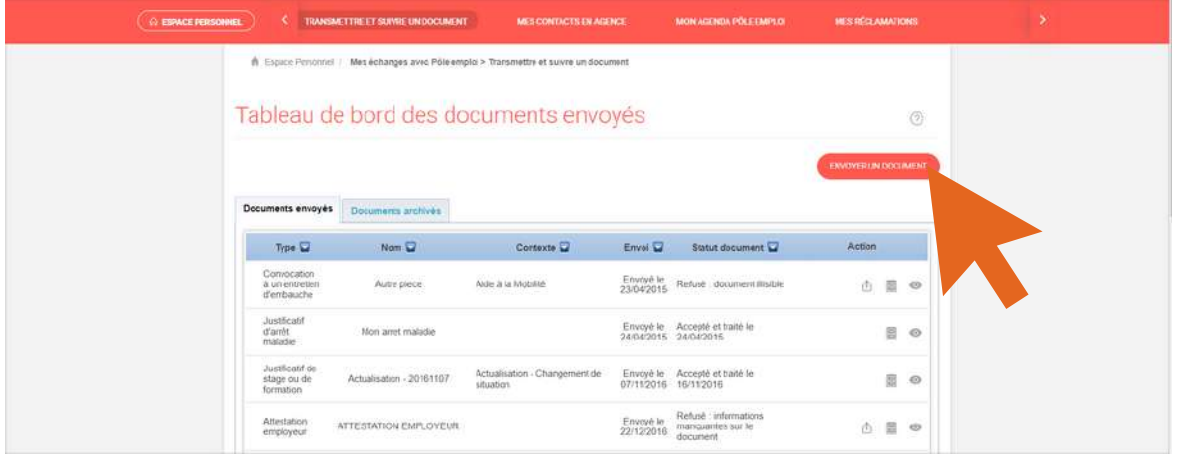

#### **Pour que votre document soit accepté par pôle emploi, veillez à bien respecter les consignes ci-dessous.**

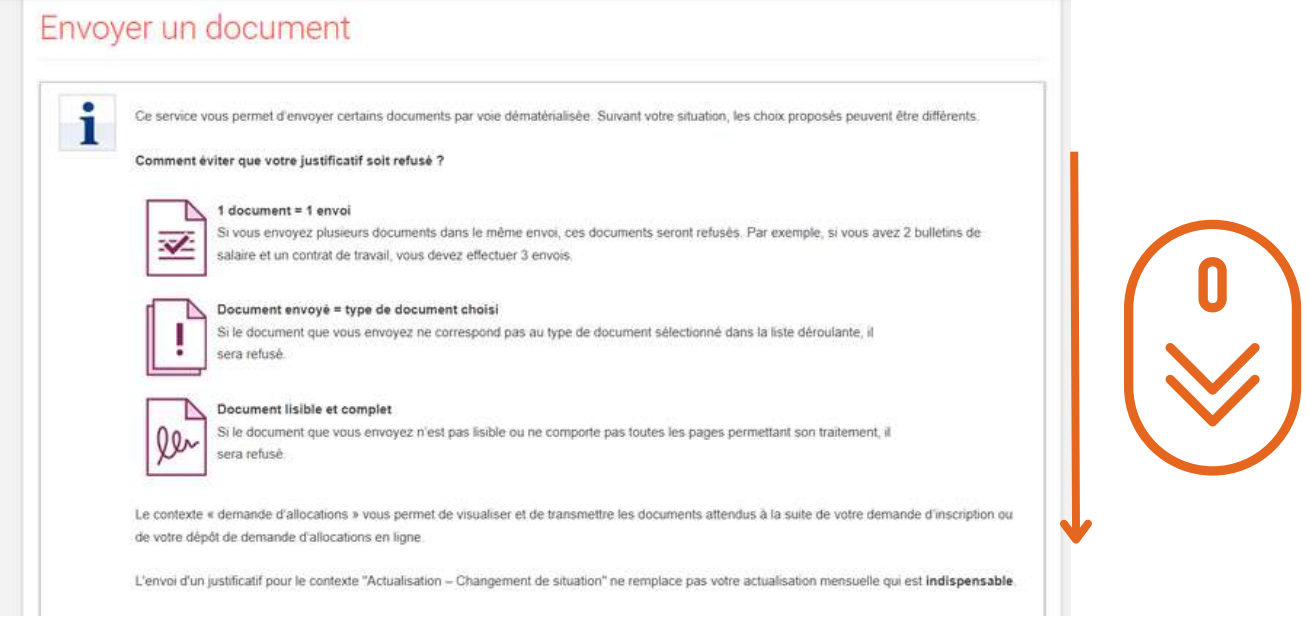

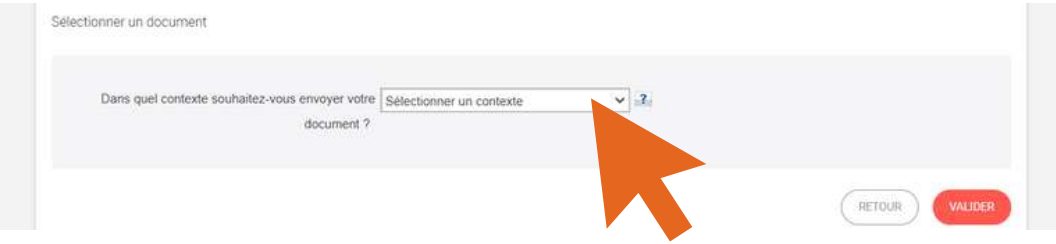

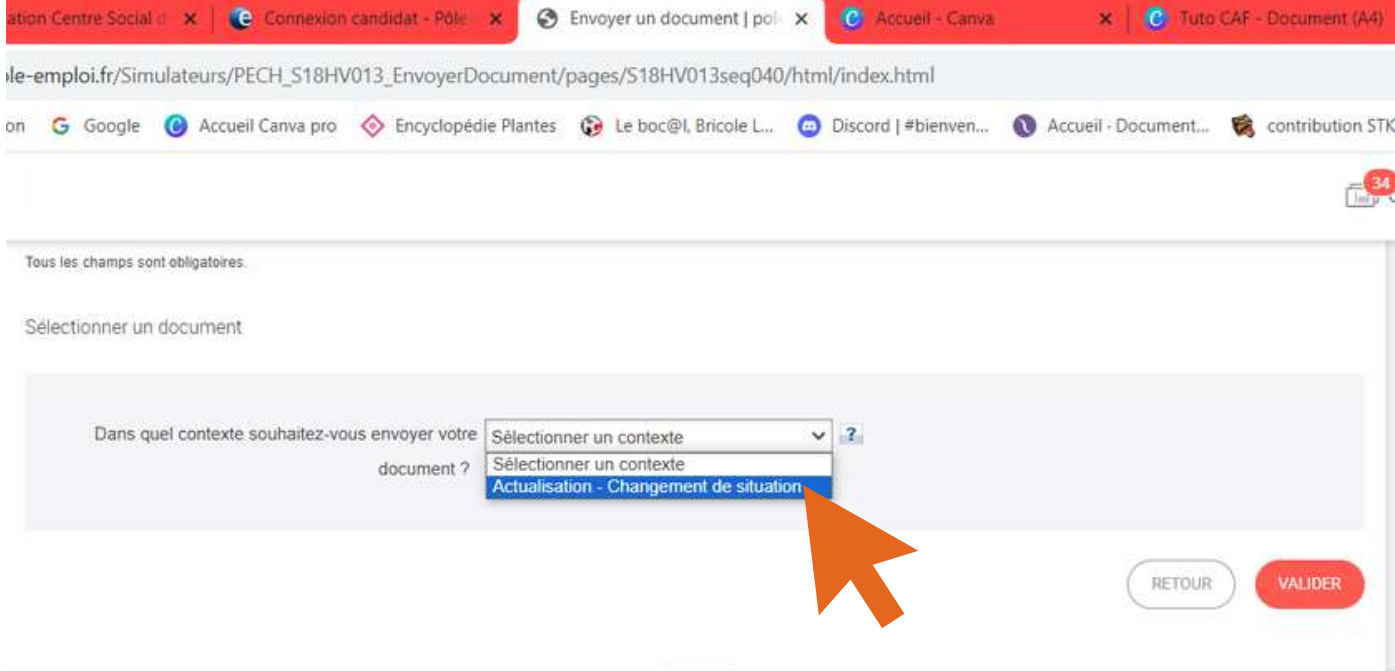

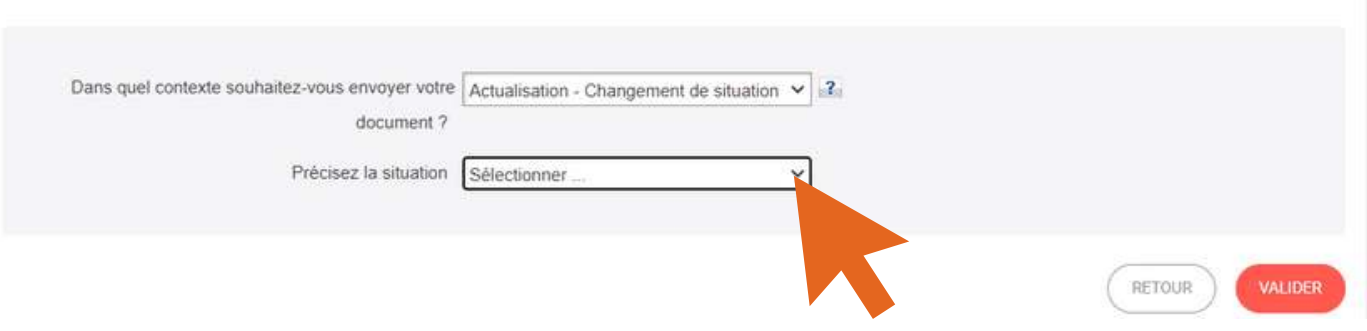

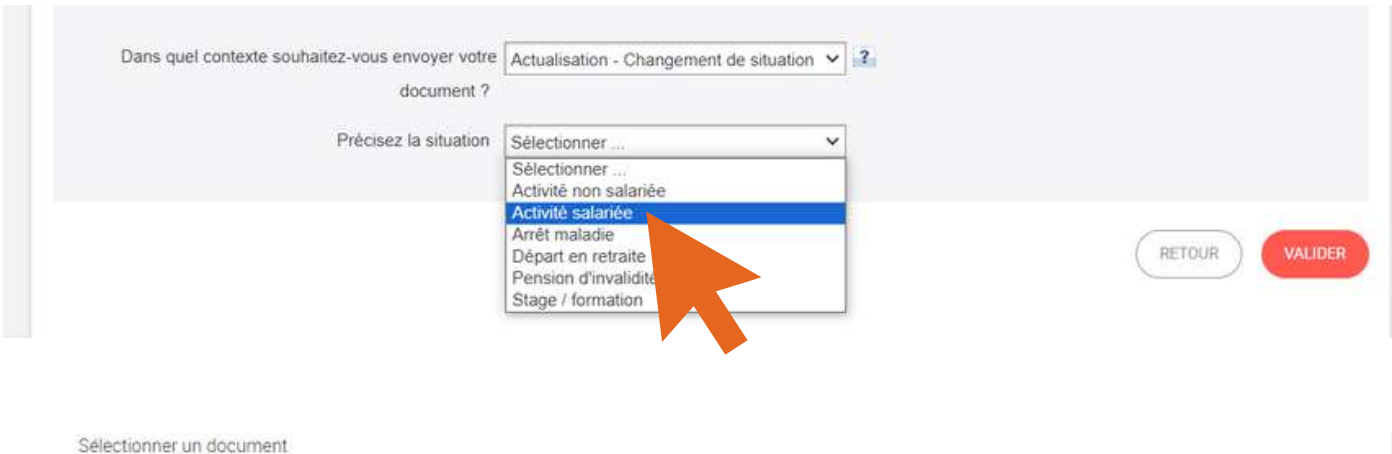

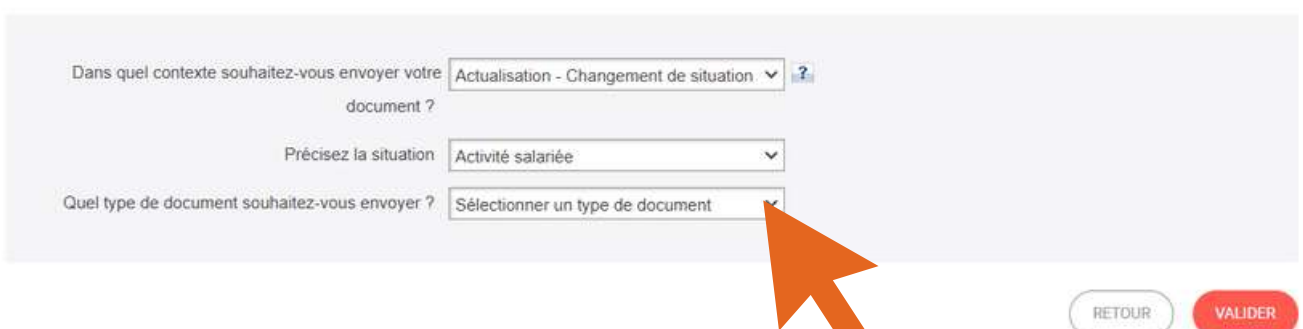

#### Sélectionner un document

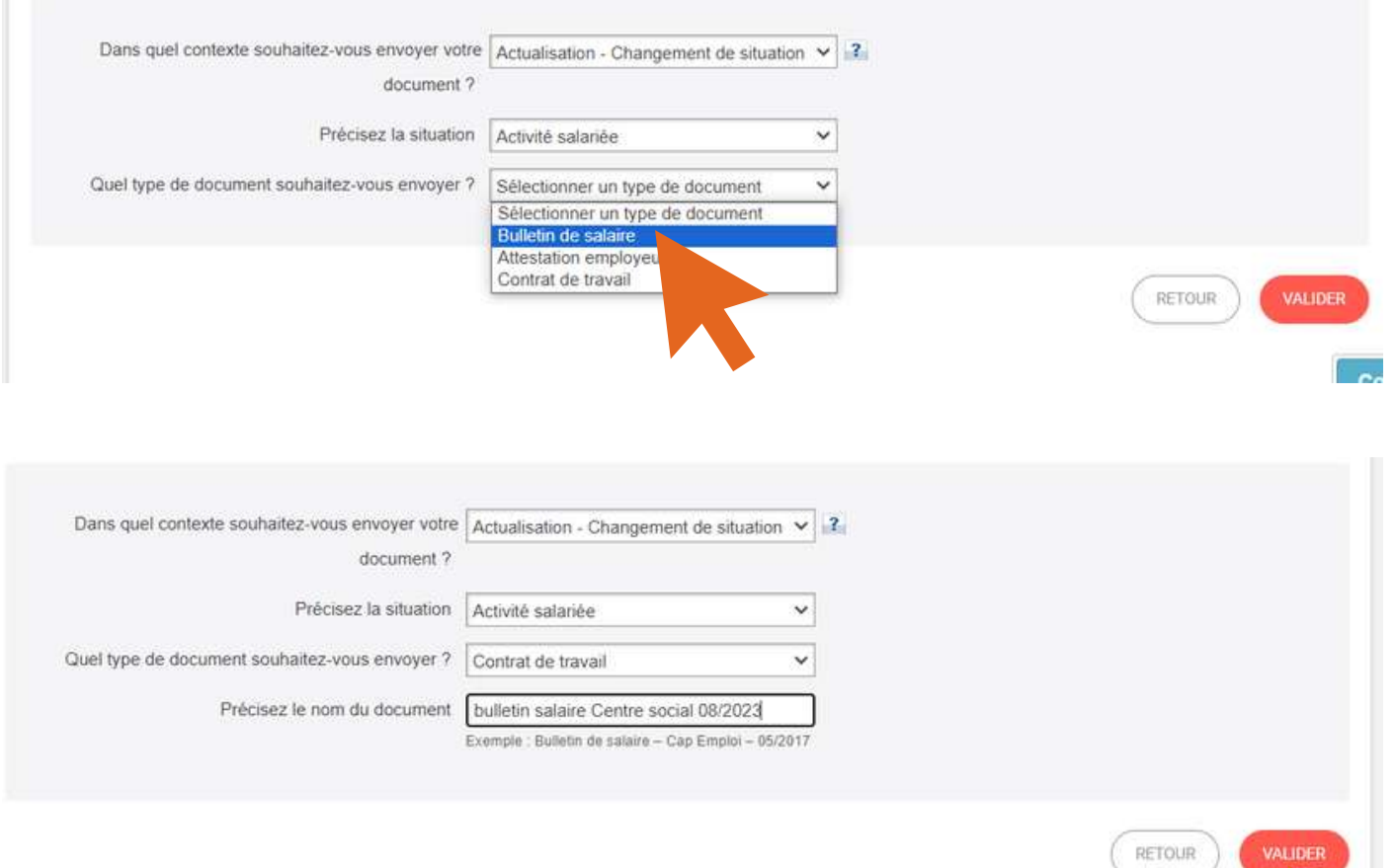

**Il va maintenant falloir aller chercher sur votre ordinateur votre bulletin de salaire. Si il n'est pas enore dessus, je vous invte à suivre mon tuto sur "comment scanenr un document avec son téléphone portable".**

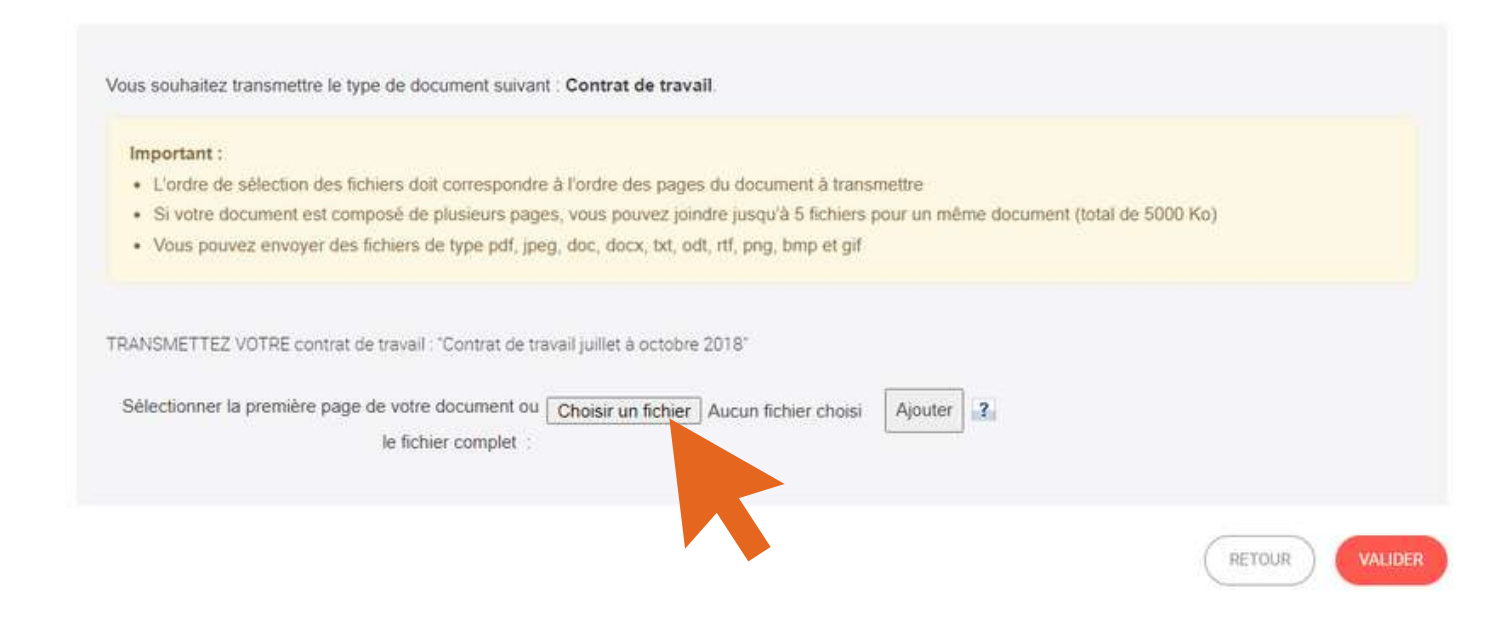

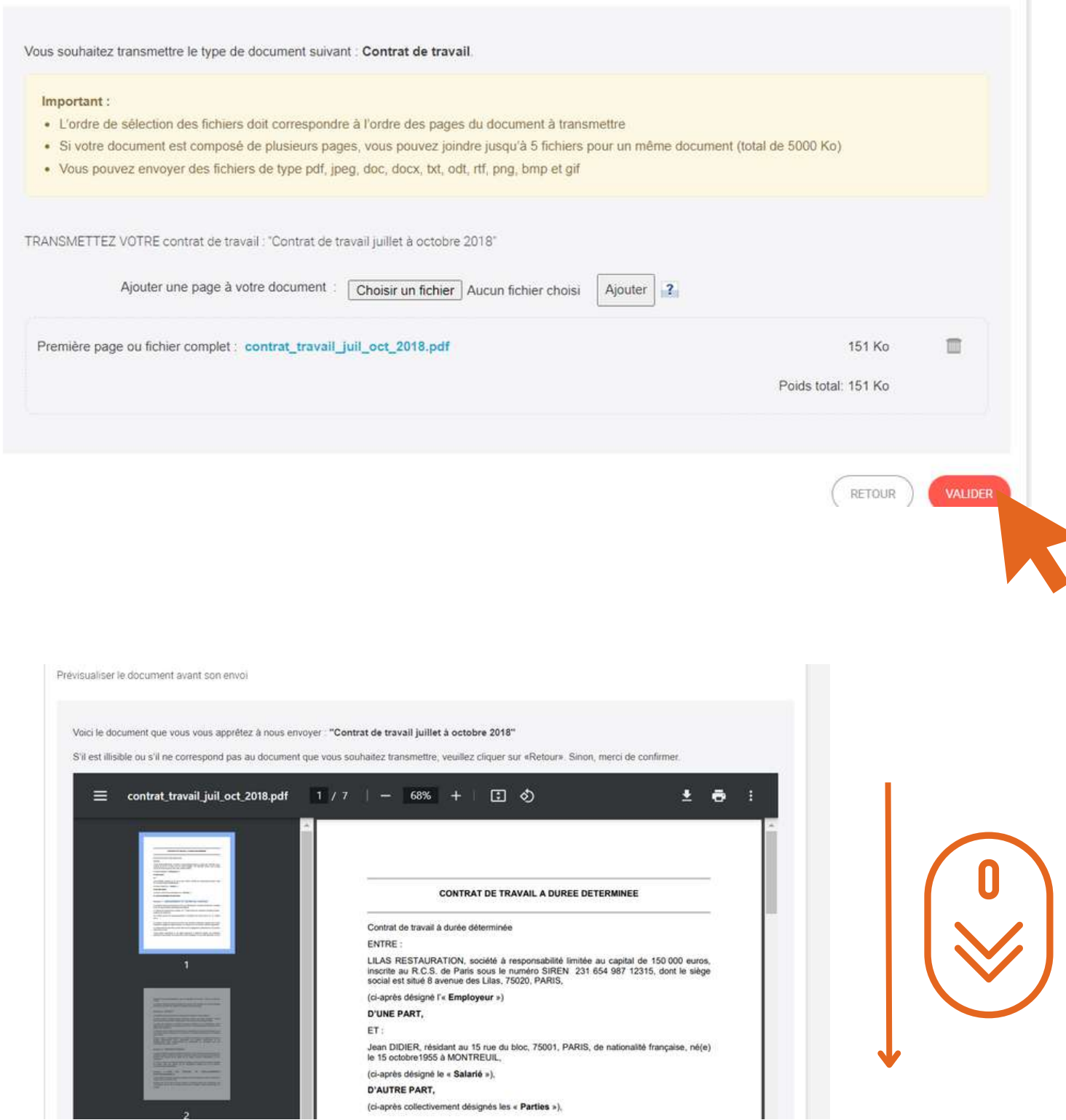

#### **Vérifier si votre document est entièrement lisible**

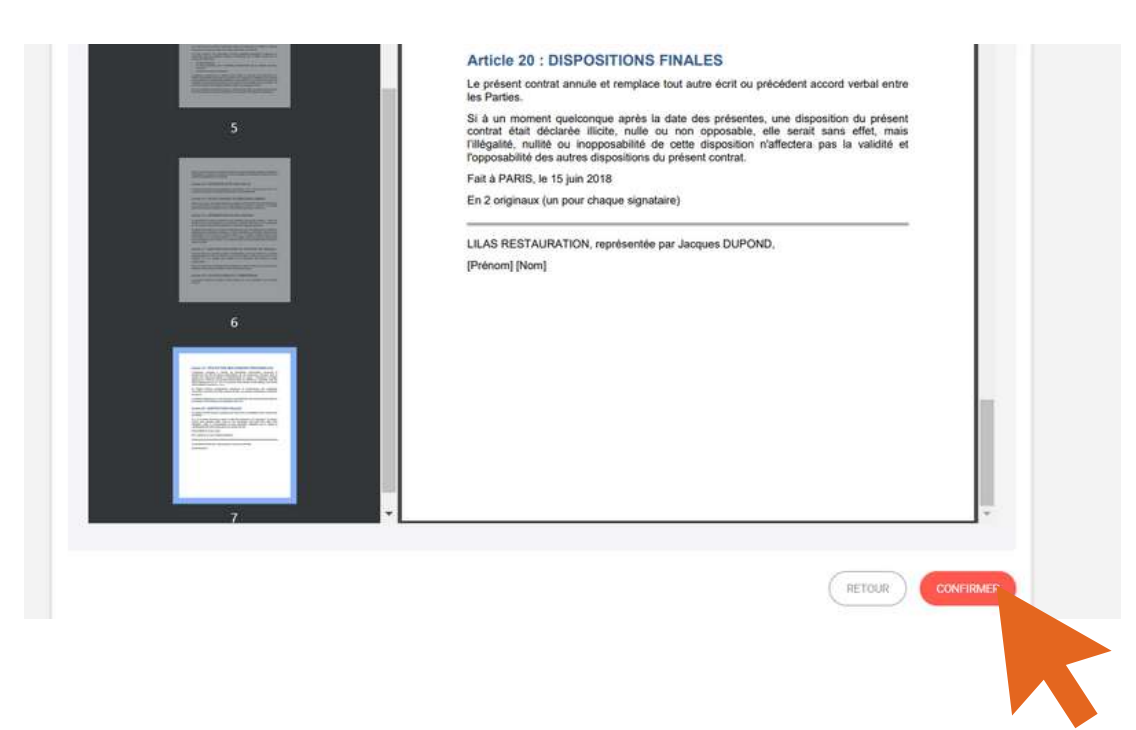

#### Puis confirmez si tout est bon

#### Confirmation de l'envoi

Votre contrat de travail : "Contrat de travail juillet à octobre 2018" a bien été envoyé(e).

Vous pouvez suivre l'avancement de son traitement de votre document dans votre tableau de bord des documents envoyés.

Si vous le souhaitez, vous pouvez envoyer un autre document pour ce même contexte.

→ Retour au tableau de bord